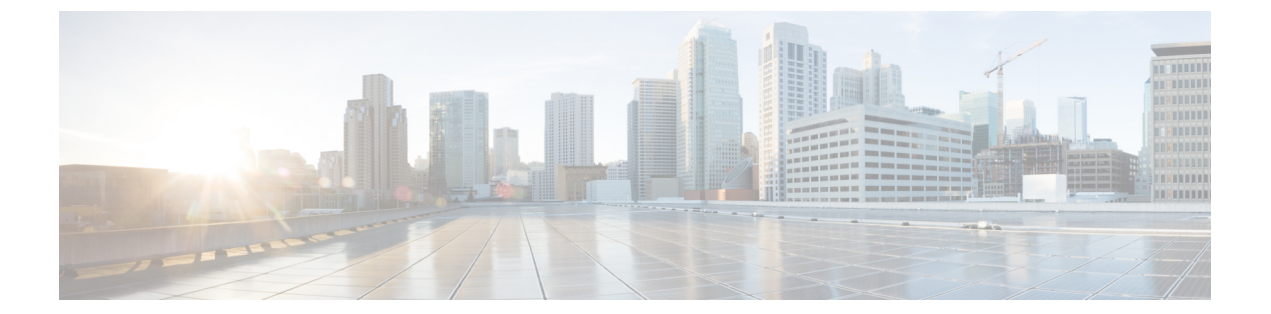

# 設定

- GET[:サポートされているノースバウンド通知の取得](#page-3-0), 4 ページ
- GET:現在の CMX イメージ [バージョンの取得](#page-4-0), 5 ページ
- GET:アクティブ [アラート数の取得](#page-5-0), 6 ページ
- GET[:すべてのアラートの取得](#page-6-0), 7 ページ
- POST[:ユーザへのロールの追加](#page-7-0), 8 ページ
- DELETE: ユーザからのロールの削除、9 ページ
- GET[:システム内のすべてのユーザの取得](#page-9-0), 10 ページ
- POST[:ユーザの作成](#page-10-0), 11 ページ
- POST[:ユーザの変更](#page-11-0), 12 ページ
- GET[:ユーザ名によるユーザの取得](#page-13-0), 14 ページ
- DELETE[:ユーザ名によるユーザの削除](#page-14-0), 15 ページ
- GET[:すべてのロールの取得](#page-15-0), 16 ページ
- GET[:すべてのキャンパスの取得](#page-16-0), 17 ページ
- GET[:名前によるキャンパスの取得](#page-17-0), 18 ページ
- PUT: キャンパスの追加, 19 ページ
- GET[:すべてのマップ要素の数の取得](#page-20-0), 21 ページ
- GET[:すべてのビル名のリストの取得](#page-21-0), 22 ページ
- GET[:すべてのビル名のリストの取得](#page-22-0), 23 ページ
- GET[:すべてのフロア名のリストの取得](#page-23-0), 24 ページ
- GET[:すべてのフロア名のリストの取得](#page-24-0), 25 ページ
- GET[:すべてのマップの取得](#page-25-0), 26 ページ
- GET[:名前によるキャンパスの取得](#page-26-0), 27 ページ
- GET[:特定のキャンパス内の名前によるビルの取得](#page-27-0), 28 ページ
- GET[:特定のビル内とキャンパス内のフロアの取得](#page-28-0), 29 ページ
- GET:フロア [イメージの取得](#page-29-0), 30 ページ
- GET[:名前によるイメージの取得](#page-30-0), 31 ページ
- GET[:すべてのサイトの取得](#page-31-0), 32 ページ
- GET:ID [または名前によるサイト詳細の取得](#page-32-0), 33 ページ
- GET[:システム設定の取得](#page-33-0), 34 ページ
- PUT[:システム設定の保存](#page-34-0), 35 ページ
- GET[:すべての通知サブスクリプションの取得](#page-35-0), 36 ページ
- GET[:名前による通知の取得](#page-36-0), 37 ページ
- GET[:通知サブスクリプションの使用可能性の取得](#page-37-0), 38 ページ
- PUT[:通知サブスクリプションの追加](#page-38-0), 39 ページ
- PUT[:通知サブスクリプションのリストの追加](#page-41-0), 42 ページ
- DELETE[:通知サブスクリプションの削除](#page-42-0), 43 ページ
- GET:システム アラート [サブスクリプションの取得](#page-43-0), 44 ページ
- GET[:名前による通知の取得](#page-44-0), 45 ページ
- PUT:システム アラート [サブスクリプションの追加](#page-45-0), 46 ページ
- PUT:システム アラート [サブスクリプション](#page-48-0) リストの追加, 49 ページ
- DELETE[:アラート通知サブスクリプションの削除](#page-49-0), 50 ページ
- POST[:名前による通知ステータスの変更](#page-50-0), 51 ページ
- GET[:時間間隔を指定した、ユニーク](#page-51-0) アラートの取得, 52 ページ
- GET[:時間間隔を指定した、アラートの取得](#page-52-0), 53 ページ
- GET[:時間間隔およびハッシュキー指定した、アラートの取得](#page-53-0), 54 ページ
- GET:特定のアラート [キーに対して作成されたアラートの合計数の取得](#page-54-0), 55 ページ
- GET[:すべてのアクセス](#page-55-0) ポイントの取得, 56 ページ
- GET:MAC [アドレスによるアクセス](#page-56-0) ポイントの取得, 57 ページ
- GET[:特定のユーザの設定の取得](#page-57-0), 58 ページ
- PUT[:特定のユーザの設定の保存](#page-58-0), 59 ページ
- GET:すべての Cisco WLC [コントローラの取得](#page-59-0), 60 ページ
- GET:IP アドレスによる Cisco WLC [コントローラの取得](#page-60-0), 61 ページ
- PUT: コントローラの追加, 62 ページ

Г

- POST: オプトアウト [リストへのデバイスの追加](#page-64-0), 65 ページ
- DELETE: オプトアウトからのデバイス リストの削除, 66 ページ
- DELETE: すべてのオプトアウト デバイスの削除, 67 ページ
- GET[:日付範囲を指定した、オプトアウト](#page-67-0) デバイスのリストの取得, 68 ページ
- GET:オプトアウト [デバイス数の取得](#page-68-0) , 69 ページ
- DELETE[:日付範囲を指定した、オプトアウト](#page-69-0) デバイスの削除, 70 ページ
- GET[:多頭的階層要素の子スーパーゾーン](#page-70-0) ID のリストの取得, 71 ページ
- GET[:多頭的階層要素の子スーパーゾーン](#page-72-0) ID の取得, 73 ページ

# <span id="page-3-0"></span>**GET**:サポートされているノースバウンド通知の取得

説明

この API は、通知ルールでサポートされているすべてのノースバウンド通知タイプと該当する属 性を返します。

**HTTP** メソッド

**GET** 

リソース **URI**

/api/configuration/v1/attributes

**OAuth** の必要性

N

パラメータ

なし。

コンテンツ タイプ

application/json

#### 出力の例

{"networkdesignchanged":{"triggerHeterarchyChanged": {"name":"triggerHeterarchyChanged","dataType":"BOOLEAN","nameSpace":"networkdesignchanged", "validValueSet":[],"needValueCheck":false,"evaluateByProvider":false}, "triggerNetworkDesignChanged":{"name":"triggerNetworkDesignChanged", "dataType":"BOOLEAN","nameSpace":"networkdesignchanged","validValueSet":[], "needValueCheck":false,"evaluateByProvider":false}},"servicestatus":{"oldStatus": {"name":"oldStatus","dataType":"ENUM","nameSpace":"servicestatus","validValueSet": ["STOPPED","RUNNING","CRASHED","DISABLED"],"needValueCheck":false,"evaluateByProvider": false},"status":{"name":"status","dataType":"ENUM","nameSpace":"servicestatus", "validValueSet":["STOPPED","RUNNING","CRASHED","DISABLED"],"needValueCheck":true, "evaluateByProvider":true},"statusChanged":{"name":"statusChanged","dataType":"BOOLEAN", "nameSpace":"servicestatus","validValueSet":[],"needValueCheck":true,"evaluateByProvider": false}}}

# <span id="page-4-0"></span>**GET**:現在の **CMX** イメージ バージョンの取得

説明

この API は、CMX イメージの現在のバージョンを返します。

**HTTP** メソッド **GET** 

リソース **URI** /api/config/v1/version/image

**OAuth** の必要性

N

パラメータ

なし。

コンテンツ タイプ application/json

# <span id="page-5-0"></span>**GET**:アクティブ アラート数の取得

説明

この API は、アクティブ アラートの数を返します。

**HTTP** メソッド **GET** 

リソース **URI** /api/config/v1/alerts/count

**OAuth** の必要性

N

パラメータ

なし。

コンテンツ タイプ application/json

# <span id="page-6-0"></span>**GET**:すべてのアラートの取得

#### 説明

この API は、すべてのアクティブ アラートを返します。

**HTTP** メソッド **GET** 

リソース **URI** /api/config/v1/alerts

**OAuth** の必要性 N

パラメータ

なし。

コンテンツ タイプ application/json

 $\overline{\phantom{a}}$ 

# <span id="page-7-0"></span>**POST**:ユーザへのロールの追加

### 説明

この API は、ユーザにロールを追加します。

**HTTP** メソッド

POST

## リソース **URI**

/api/config/v1/aaa/users/:username/role/:rolename

**OAuth** の必要性

N

パラメータ

表 **1**:パラメータの詳細

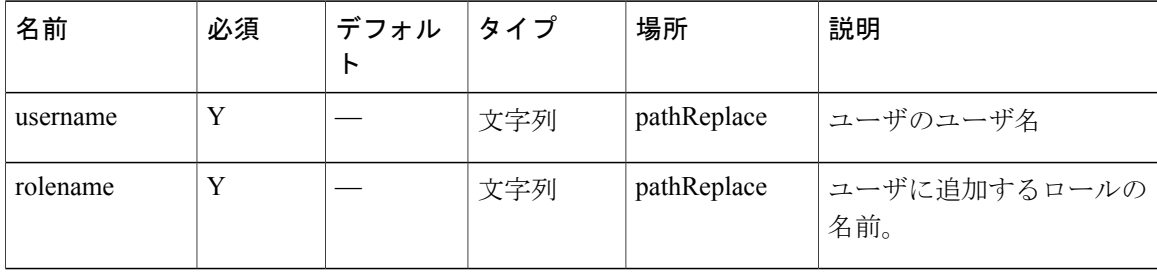

コンテンツ タイプ

application/json

# <span id="page-8-0"></span>**DELETE**:ユーザからのロールの削除

### 説明

ユーザからロールを削除します。

## **HTTP** メソッド

DELETE

# リソース **URI**

/api/config/v1/aaa/users/:username/role/:rolename

#### **OAuth** の必要性

N

パラメータ

## 表 **2**:パラメータの詳細

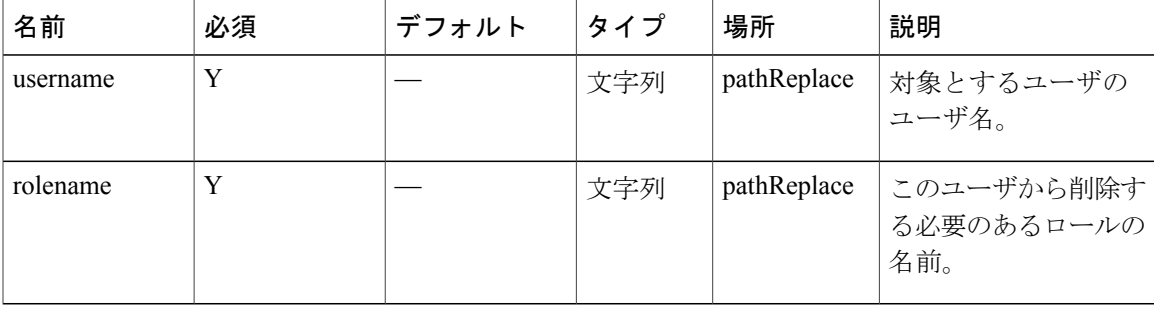

コンテンツ タイプ

application/json

 $\mathbf I$ 

# <span id="page-9-0"></span>**GET**:システム内のすべてのユーザの取得

説明

この API は、システム内のすべてのユーザの詳細を取得します。

**HTTP** メソッド **GET** 

リソース **URI** /api/config/v1/aaa/users

**OAuth** の必要性

N

パラメータ

なし。

コンテンツ タイプ application/json

# <span id="page-10-0"></span>**POST**:ユーザの作成

### 説明

この API は、ユーザを作成するために使用します。

**HTTP** メソッド

POST

リソース **URI**

/api/config/v1/aaa/users

**OAuth** の必要性

N

パラメータ

表 **3**:パラメータの詳細

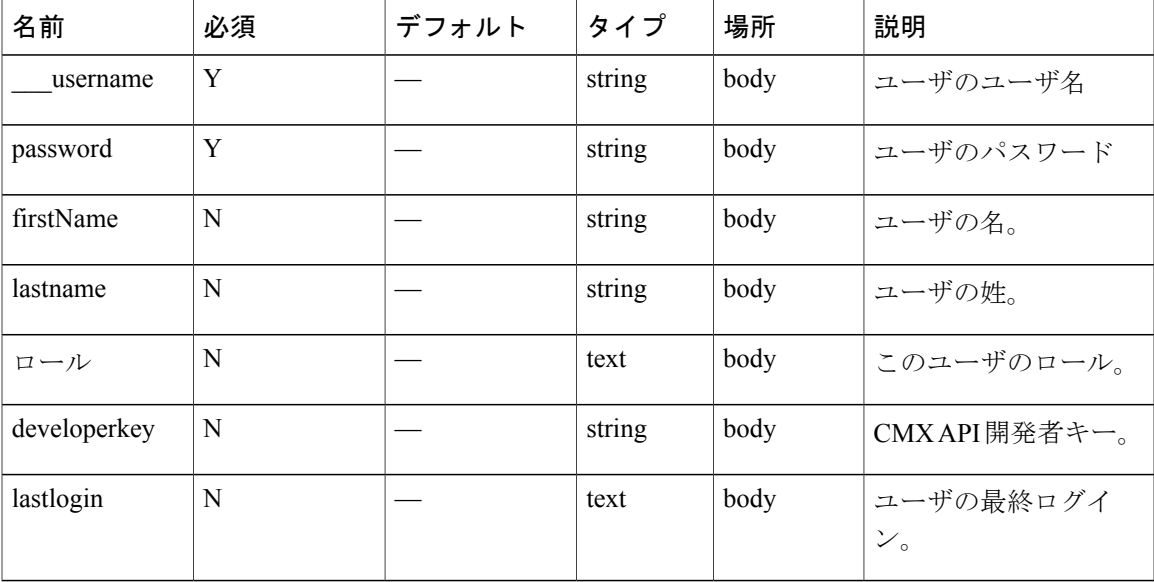

コンテンツ タイプ application/json

# <span id="page-11-0"></span>**POST**:ユーザの変更

## 説明

この API は、ユーザの属性を変更します。

**HTTP** メソッド POST

リソース **URI**

/api/config/v1/aaa/users/:username

**OAuth** の必要性

N

パラメータ

表 **4**:パラメータの詳細

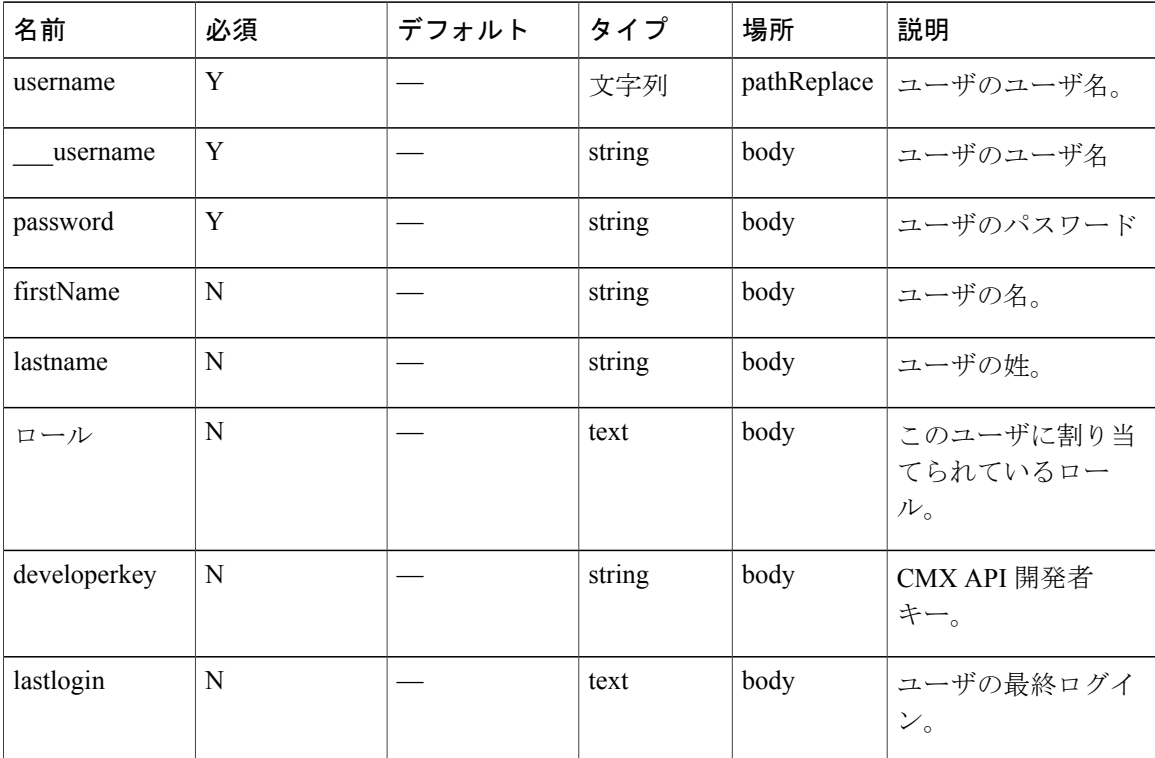

 $\overline{\phantom{a}}$ 

コンテンツ タイプ

application/json

# <span id="page-13-0"></span>**GET**:ユーザ名によるユーザの取得

### 説明

この API は、ユーザ名を基準にユーザを取得します。

**HTTP** メソッド

**GET** 

## リソース **URI**

/api/config/v1/aaa/users/:username

### **OAuth** の必要性

N

## パラメータ

表 **5**:パラメータの詳細

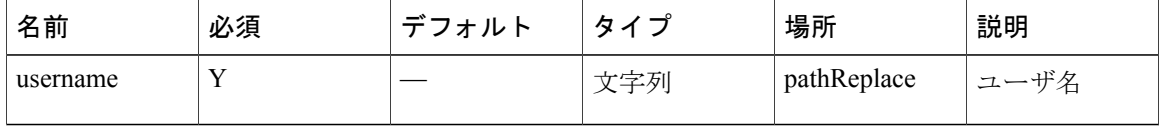

コンテンツ タイプ

application/json

設定

# <span id="page-14-0"></span>**DELETE**:ユーザ名によるユーザの削除

### 説明

この API は、ユーザを削除します。

**HTTP** メソッド

DELETE

リソース **URI**

/api/config/v1/aaa/users/:username

**OAuth** の必要性

N

パラメータ

表 **6**:パラメータの詳細

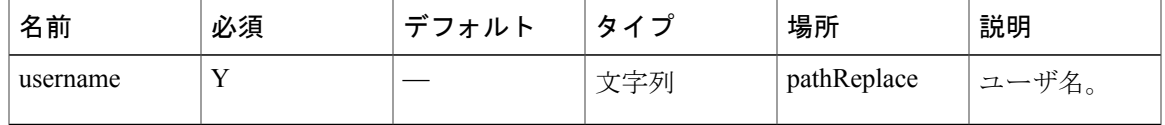

コンテンツ タイプ

application/json

# <span id="page-15-0"></span>**GET**:すべてのロールの取得

## 説明

この API は、すべてのロールを取得します。

**HTTP** メソッド **GET** 

リソース **URI** /api/config/v1/aaa/roles

**OAuth** の必要性

N

パラメータ なし。

コンテンツ タイプ application/json

Ī

# <span id="page-16-0"></span>**GET**:すべてのキャンパスの取得

説明

この API は、すべてのキャンパスに関する情報を取得します。

**HTTP** メソッド **GET** 

リソース **URI** /api/config/v1/campuses

**OAuth** の必要性 N

パラメータ

なし。

コンテンツ タイプ application/json

# <span id="page-17-0"></span>**GET**:名前によるキャンパスの取得

## 説明

この API は、名前を基準にキャンパスを返します。

**HTTP** メソッド

**GET** 

## リソース **URI**

/api/config/v1/campuses/:name

### **OAuth** の必要性

N

パラメータ

表 **7**:パラメータの詳細

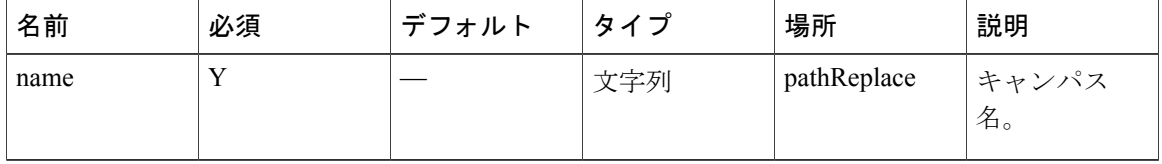

## コンテンツ タイプ

application/json

設定

# <span id="page-18-0"></span>**PUT**:キャンパスの追加

### 説明

この API は、キャンパスを追加するために使用します。

## **HTTP** メソッド

PUT

# リソース **URI**

/api/config/v1/campuses

### **OAuth** の必要性

N

パラメータ

# 表 **8**:パラメータの詳細

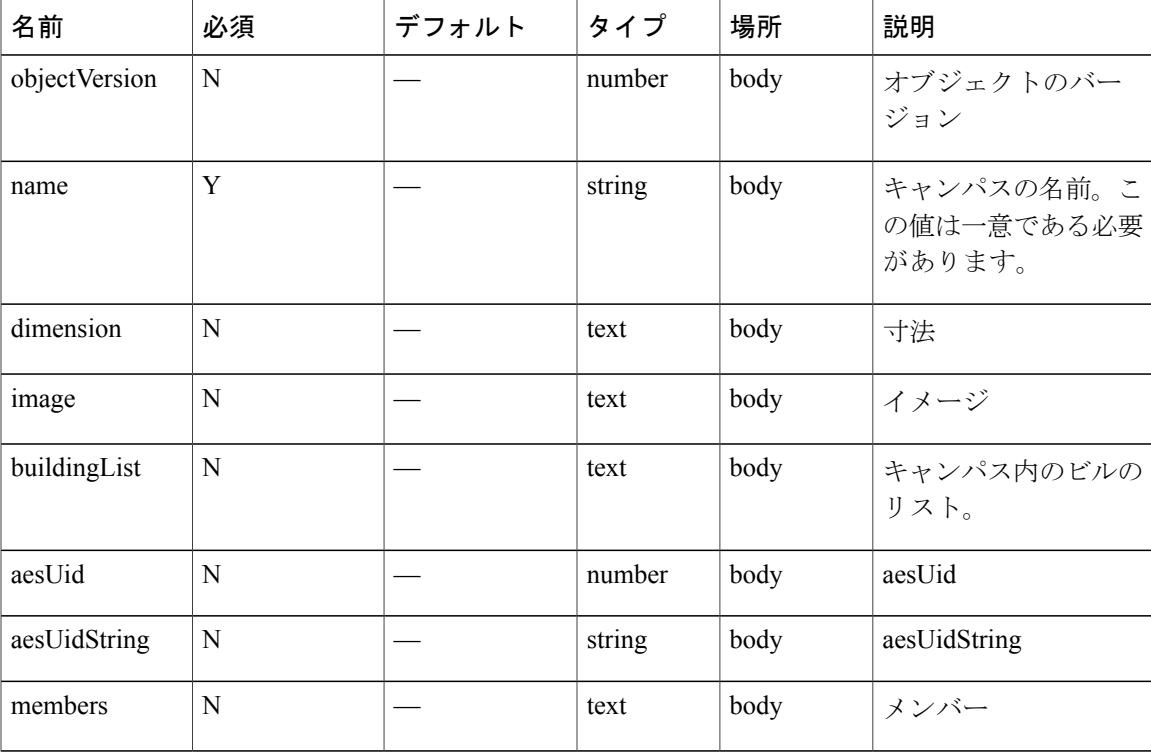

 $\mathbf I$ 

コンテンツ タイプ

application/json

# <span id="page-20-0"></span>**GET**:すべてのマップ要素の数の取得

説明

この API は、キャンパス、ビル、フロアの数を表示します。

**HTTP** メソッド **GET** 

リソース **URI** /api/config/v1/maps/count

**OAuth** の必要性 N

パラメータ

なし。

コンテンツ タイプ application/json

# <span id="page-21-0"></span>**GET**:すべてのビル名のリストの取得

#### 説明

この API は、すべてのビルのリストを表示します。

**HTTP** メソッド

**GET** 

### リソース **URI**

/api/config/v1/maps/building/list/:name

#### **OAuth** の必要性

N

パラメータ

表 **9**:パラメータの詳細

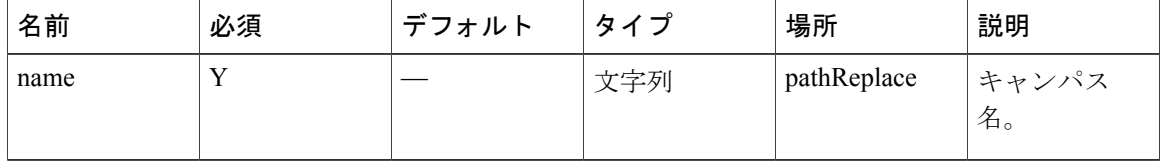

## コンテンツ タイプ

application/json

設定

# <span id="page-22-0"></span>**GET**:すべてのビル名のリストの取得

説明

この API は、すべてのビルのリストを表示します。

**HTTP** メソッド **GET** 

リソース **URI** /api/config/v1/maps/building/list

**OAuth** の必要性 N

パラメータ

なし。

コンテンツ タイプ application/json

設定

# <span id="page-23-0"></span>**GET**:すべてのフロア名のリストの取得

### 説明

この API は、システム内のすべてのフロアのリストを表示します。

**HTTP** メソッド

**GET** 

### リソース **URI**

/api/config/v1/maps/floor/list/:name

#### **OAuth** の必要性

N

## パラメータ

表 **10**:パラメータの詳細

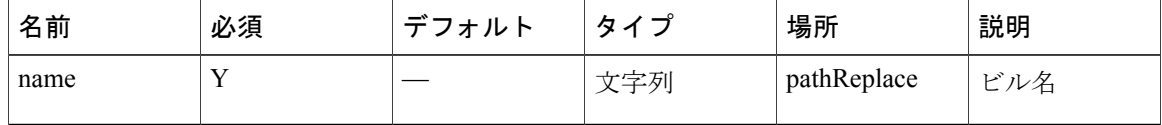

コンテンツ タイプ

application/json

# <span id="page-24-0"></span>**GET**:すべてのフロア名のリストの取得

説明

この API は、システム内のすべてのフロアのリストを表示します。

**HTTP** メソッド **GET** 

リソース **URI** /api/config/v1/maps/floor/list

**OAuth** の必要性 N

パラメータ なし。

コンテンツ タイプ

application/json

設定

# <span id="page-25-0"></span>**GET**:すべてのマップの取得

## 説明

この API は、すべてのマップを返します。

**HTTP** メソッド **GET** 

リソース **URI** /api/config/v1/maps

**OAuth** の必要性 N

パラメータ なし。

コンテンツ タイプ application/json

設定

Ī

# <span id="page-26-0"></span>**GET**:名前によるキャンパスの取得

### 説明

この API は、名前を基準にキャンパスを返します。

## **HTTP** メソッド

**GET** 

# リソース **URI**

/api/config/v1/maps/info/:campusName

### **OAuth** の必要性

N

パラメータ

表 **11**:パラメータの詳細

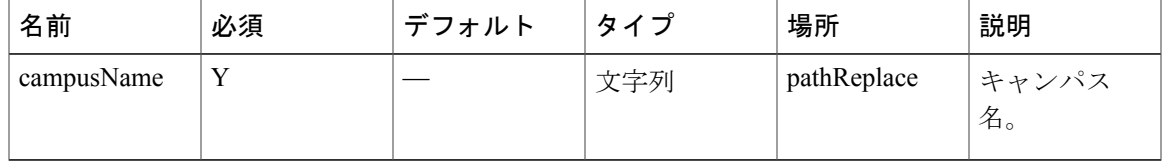

# コンテンツ タイプ

application/json

# <span id="page-27-0"></span>**GET**:特定のキャンパス内の名前によるビルの取得

### 説明

この API は、名前を基準にビルを返します。

**HTTP** メソッド

**GET** 

### リソース **URI**

/api/config/v1/maps/info/:campusName/:buildingName

**OAuth** の必要性

N

パラメータ

表 **12**:パラメータの詳細

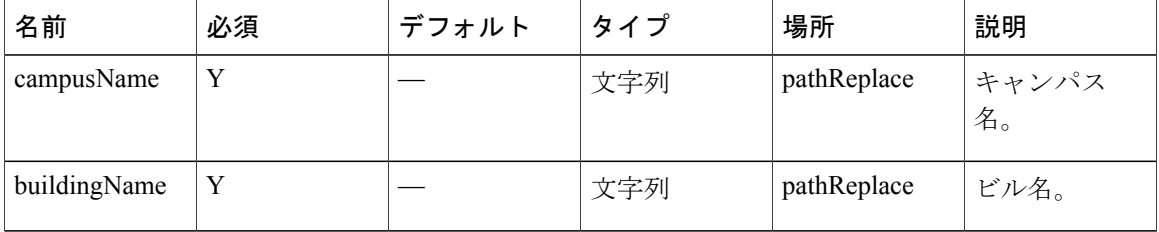

コンテンツ タイプ

application/json

# <span id="page-28-0"></span>**GET**:特定のビル内とキャンパス内のフロアの取得

#### 説明

この API は、特定のビルとキャンパスに基づき、名前を基準にフロアを返します。

**HTTP** メソッド

**GET** 

## リソース **URI**

/api/config/v1/maps/info/:campusName/:buildingName/:floorName

#### **OAuth** の必要性

N

パラメータ

表 **13**:パラメータの詳細

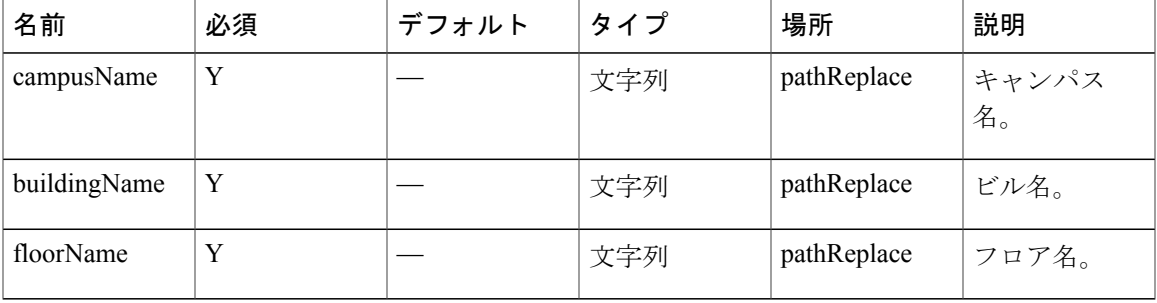

コンテンツ タイプ application/json

 $\mathbf I$ 

# <span id="page-29-0"></span>**GET**:フロア イメージの取得

#### 説明

この API は、特定のキャンパス、ビル、フロアの名前の組み合わせを基準に、フロア イメージを 返します。

**HTTP** メソッド

**GET** 

リソース **URI**

/api/config/v1/maps/image/:campusName/:buildingName/:floorName

**OAuth** の必要性

N

パラメータ

表 **14**:パラメータの詳細

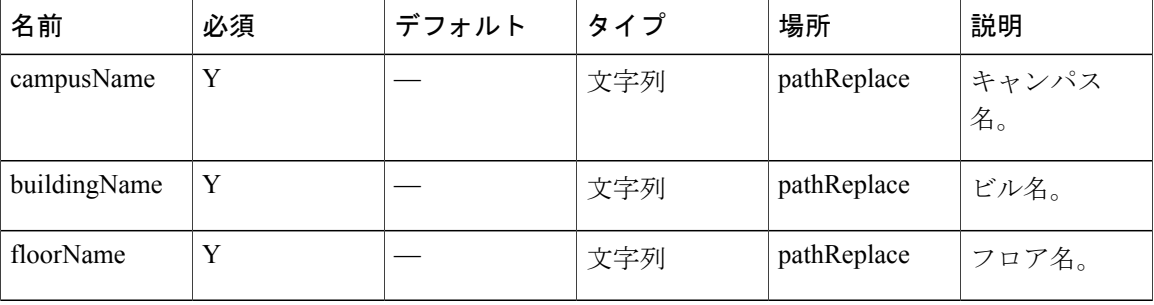

コンテンツ タイプ

application/json

# <span id="page-30-0"></span>**GET**:名前によるイメージの取得

### 説明

この API は、イメージ名を基準にイメージを返します。

**HTTP** メソッド

**GET** 

リソース **URI**

/api/config/v1/maps/imagesource/:imageName

**OAuth** の必要性

N

パラメータ

表 **15**:パラメータの詳細

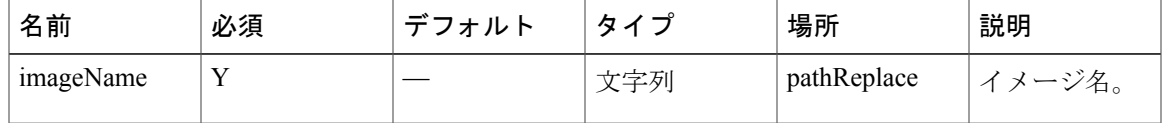

```
コンテンツ タイプ
```
application/json

# <span id="page-31-0"></span>**GET**:すべてのサイトの取得

## 説明

この API は、すべてのプレゼンス サイトを返します。

**HTTP** メソッド **GET** 

リソース **URI**

/api/config/v1/sites

**OAuth** の必要性

N

パラメータ

なし。

コンテンツ タイプ application/json

Ī

# <span id="page-32-0"></span>**GET**:**ID** または名前によるサイト詳細の取得

説明

この API は、指定された ID または名前のプレゼンス サイトを返します。

**HTTP** メソッド

**GET** 

リソース **URI** /api/config/v1/sites/:id

**OAuth** の必要性 N

パラメータ なし。

コンテンツ タイプ

application/json

# <span id="page-33-0"></span>**GET**:システム設定の取得

### 説明

この API は、システム設定を取得します。

**HTTP** メソッド

**GET** 

### リソース **URI**

/api/config/v1/system/preferences/:component/:key

**OAuth** の必要性

N

パラメータ

表 **16**:パラメータの詳細

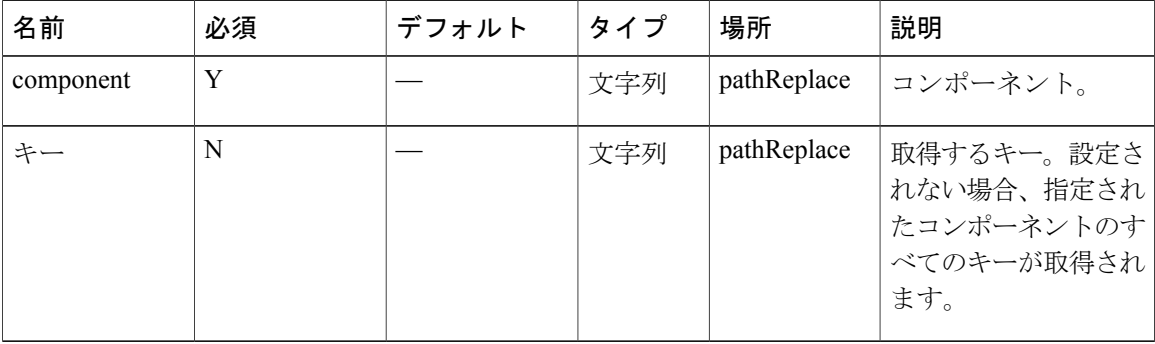

コンテンツ タイプ

application/json

# <span id="page-34-0"></span>**PUT**:システム設定の保存

### 説明

この API は、システム設定を保存するために使用します。この操作を実行することができるのは 「管理者」グループに属するユーザのみです。

#### **HTTP** メソッド

PUT

#### リソース **URI**

/api/config/v1/system/preferences/:component/:key

### **OAuth** の必要性

N

パラメータ

#### 表 **17**:パラメータの詳細

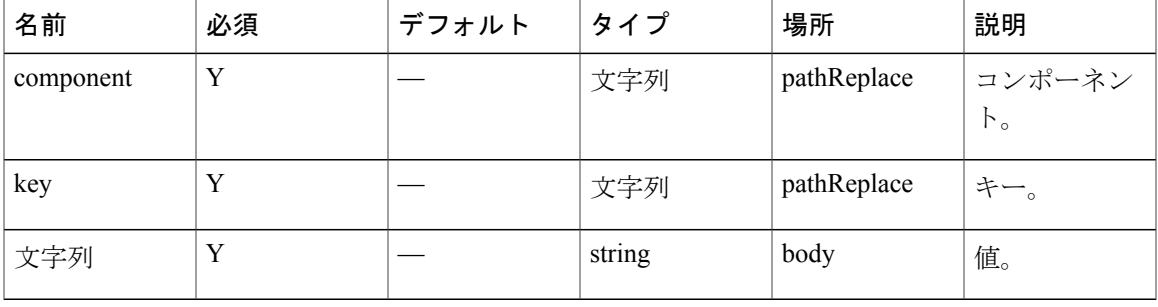

コンテンツ タイプ

application/json

Г

# <span id="page-35-0"></span>**GET**:すべての通知サブスクリプションの取得

説明

この API は、すべての通知サブスクリプションを返します。

**HTTP** メソッド **GET** 

リソース **URI** /api/config/v1/notifications

**OAuth** の必要性

N

パラメータ

なし。

コンテンツ タイプ application/json
## **GET**:名前による通知の取得

### 説明

この API は、名前を基準に通知サブスクリプションを返します。

**HTTP** メソッド

**GET** 

## リソース **URI**

/api/config/v1/notifications/:name

#### **OAuth** の必要性

N

パラメータ

表 **18**:パラメータの詳細

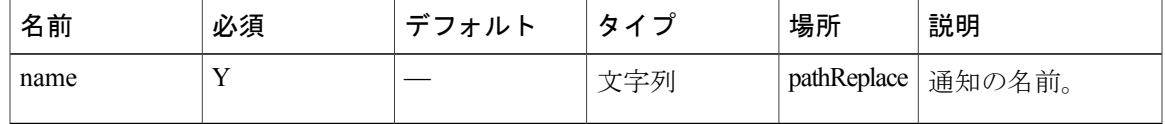

コンテンツ タイプ

application/json

 $\mathbf{I}$ 

# **GET**:通知サブスクリプションの使用可能性の取得

#### 説明

この API は、通知サブスクリプションの有無をチェックします。存在する場合は FOUND(302) を 返し、見つからない場合は 404 を返します。

**HTTP** メソッド

GET

リソース **URI**

/api/config/v1/notifications/exists/:name

**OAuth** の必要性

N

パラメータ

表 **19**:パラメータの詳細

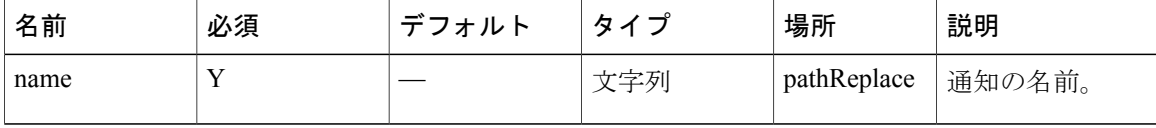

コンテンツ タイプ

application/json

Τ

# **PUT**:通知サブスクリプションの追加

### 説明

この API は、通知サブスクリプションを追加するために使用します。

**HTTP** メソッド

PUT

リソース **URI**

/api/config/v1/notification

**OAuth** の必要性

N

パラメータ

表 **20**:パラメータの詳細

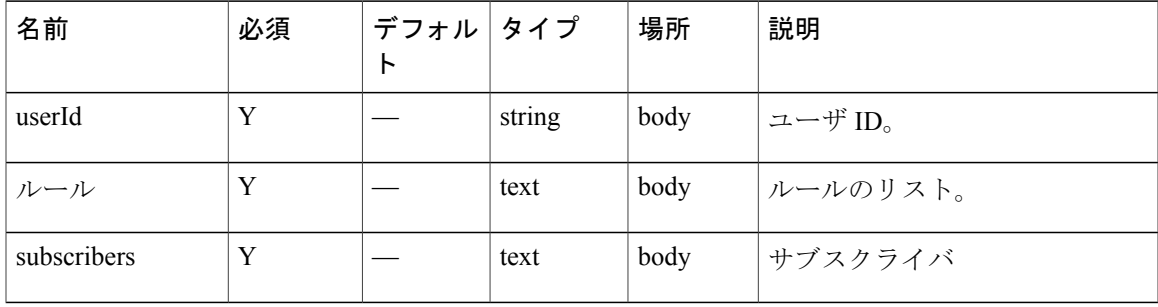

 $\mathbf{I}$ 

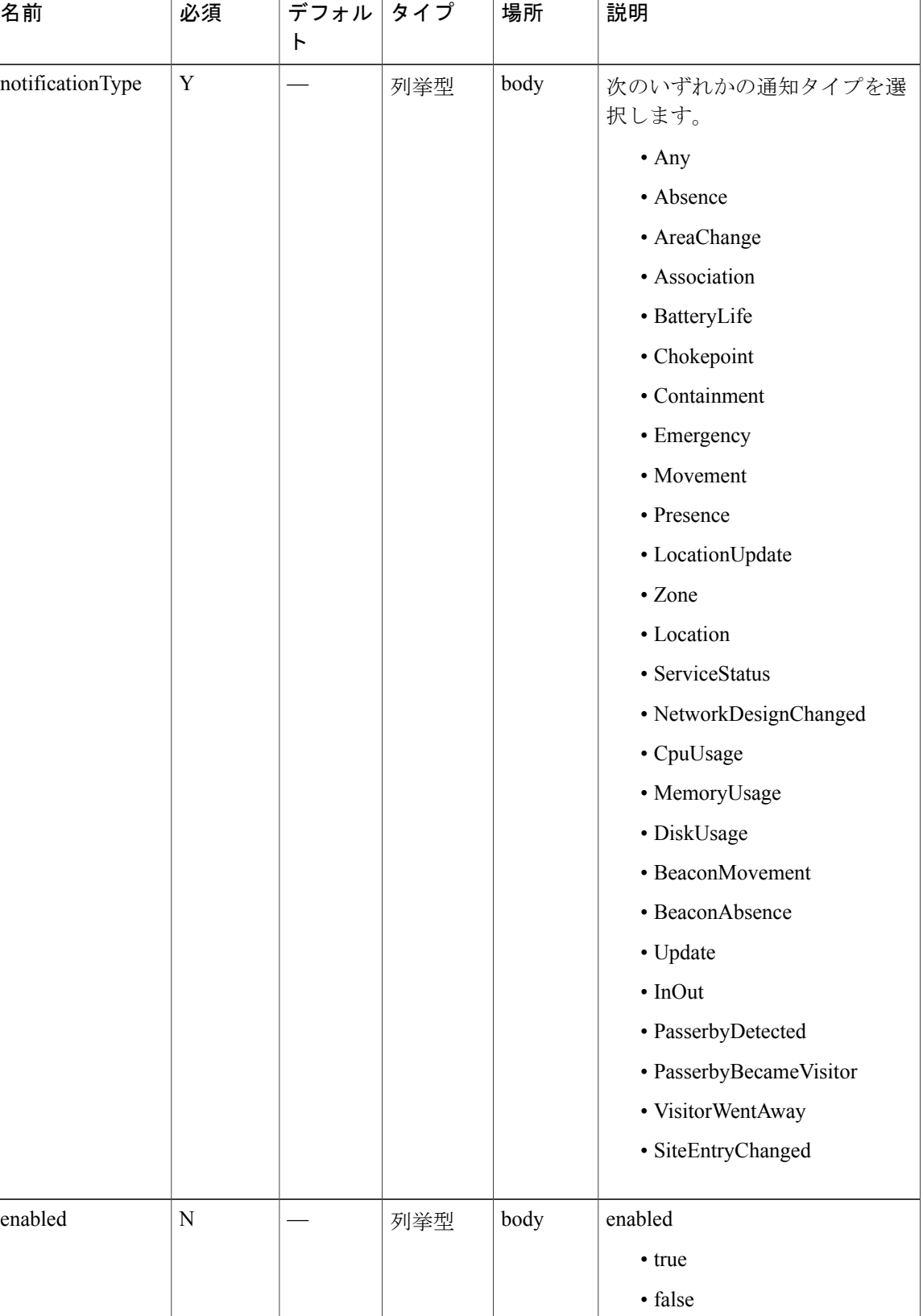

Ī

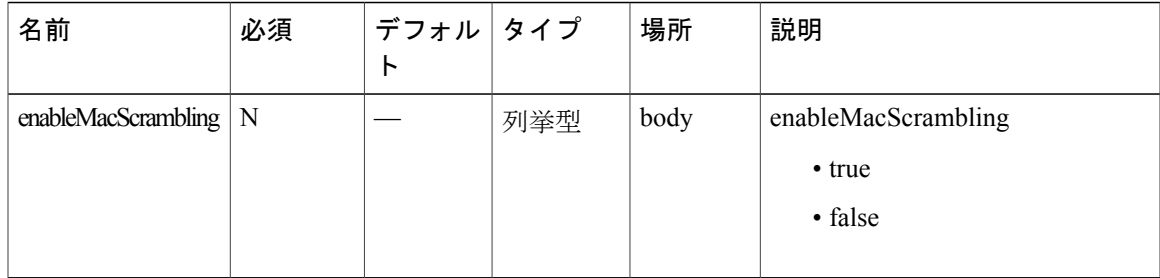

コンテンツ タイプ

application/json

 $\overline{\phantom{a}}$ 

# **PUT**:通知サブスクリプションのリストの追加

説明

この API は、通知サブスクリプションのリストを追加するために使用します。

**HTTP** メソッド PUT

リソース **URI** /api/config/v1/notifications

**OAuth** の必要性

N

パラメータ

なし。

コンテンツ タイプ application/json

## **DELETE**:通知サブスクリプションの削除

### 説明

この API は、通知サブスクリプションを削除するために使用します。

**HTTP** メソッド

DELETE

リソース **URI**

/api/config/v1/notifications/:name

**OAuth** の必要性

N

パラメータ

表 **21**:パラメータの詳細

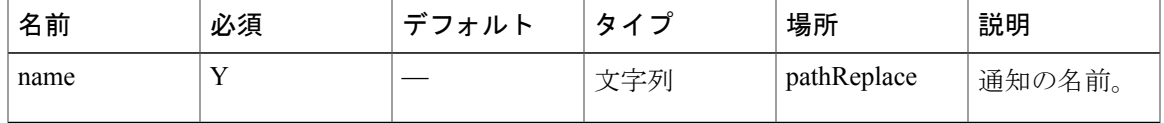

コンテンツ タイプ

application/json

 $\mathbf{I}$ 

# **GET**:システム アラート サブスクリプションの取得

説明

この API は、名前を基準にシステム アラートの通知サブスクリプションを返します。

**HTTP** メソッド **GET** 

リソース **URI** /api/config/v1/notifications/alerts

**OAuth** の必要性

N

パラメータ

なし。

コンテンツ タイプ application/json

## **GET**:名前による通知の取得

### 説明

この API は、名前を基準にシステム アラートの通知サブスクリプションを返します。

**HTTP** メソッド

**GET** 

## リソース **URI**

/api/config/v1/notifications/alerts/:name

#### **OAuth** の必要性

N

パラメータ

表 **22**:パラメータの詳細

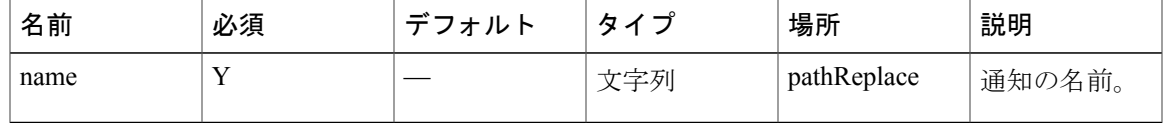

```
コンテンツ タイプ
```
application/json

 $\mathbf{I}$ 

### 説明

この API は、システム アラート サブスクリプションを追加するために使用します。

**HTTP** メソッド

PUT

リソース **URI**

/api/config/v1/notifications/alert

**OAuth** の必要性

N

パラメータ

表 **23**:パラメータの詳細

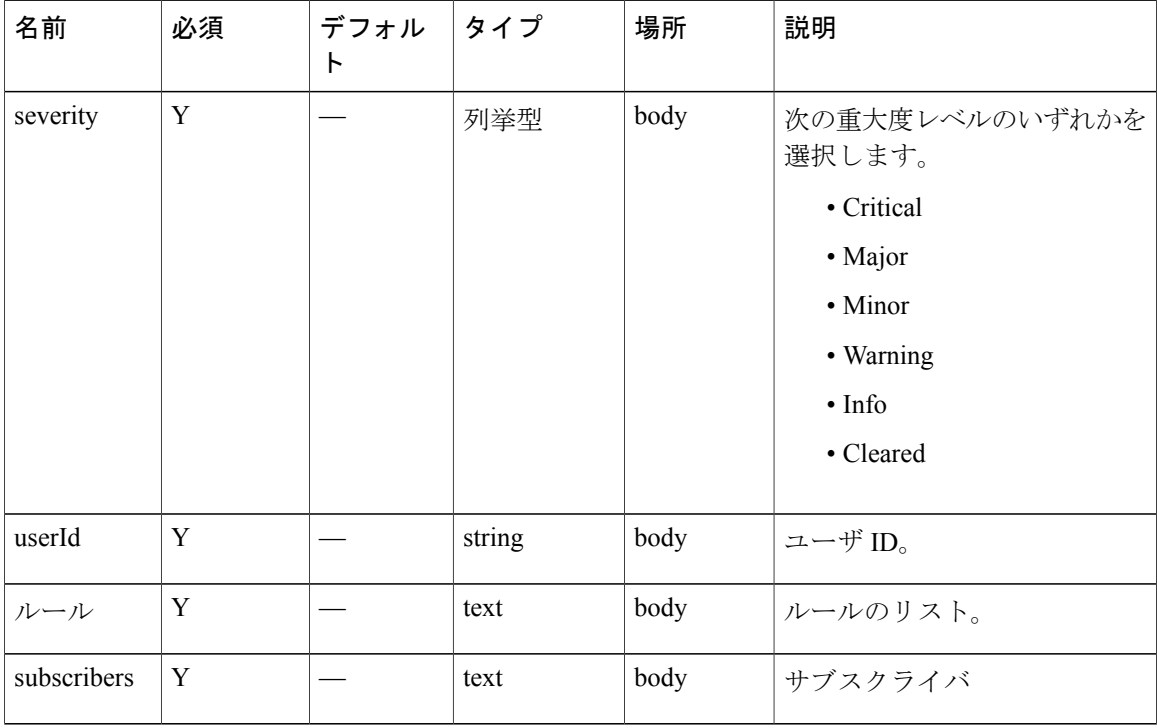

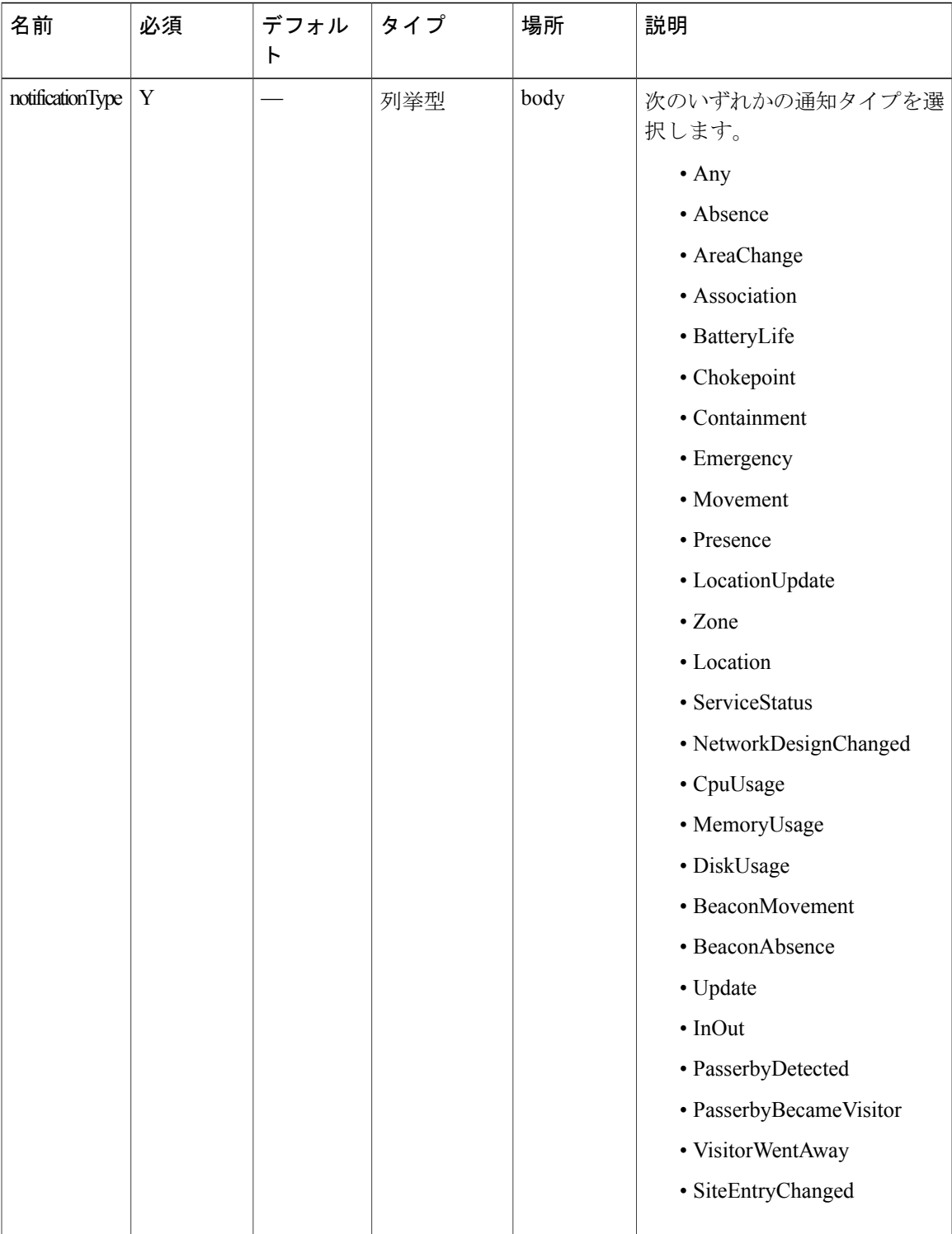

 $\overline{\phantom{a}}$ 

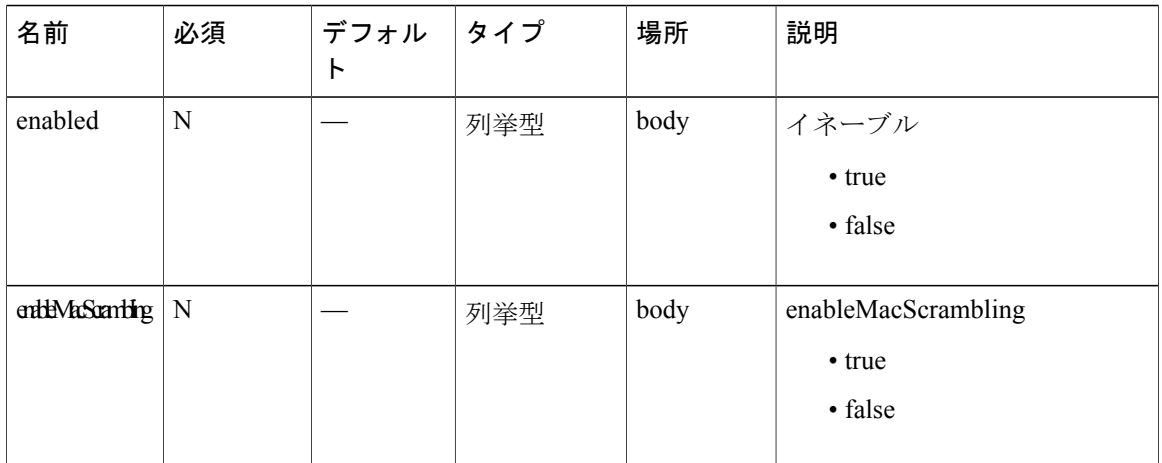

コンテンツ タイプ

application/json

# **PUT**:システムアラートサブスクリプションリストの追 加

## 説明

この API は、システム アラート サブスクリプションのリストを追加するために使用します。

**HTTP** メソッド PUT

リソース **URI** /api/config/v1/notifications/alerts

### **OAuth** の必要性

N

パラメータ なし。

コンテンツ タイプ application/json

 $\mathbf{r}$ 

#### 説明

この API は、システム アラートの通知サブスクリプションを削除するために使用します。

**HTTP** メソッド DELETE

リソース **URI**

/api/config/v1/notifications/alerts/:name

**OAuth** の必要性

N

パラメータ

表 **24**:パラメータの詳細

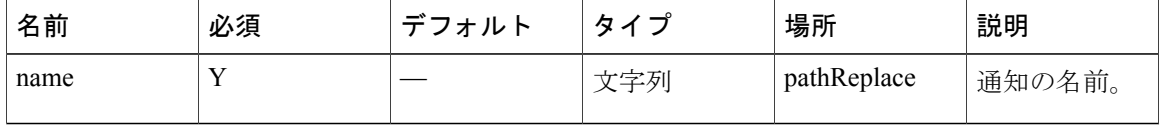

コンテンツ タイプ

application/json

## **POST**:名前による通知ステータスの変更

#### 説明

この API は、名前を基準に通知サブスクリプションを有効/無効に設定します。

#### **HTTP** メソッド

POST

## リソース **URI**

/api/config/v1/notifications/:name/:action

#### **OAuth** の必要性

N

パラメータ

### 表 **25**:パラメータの詳細

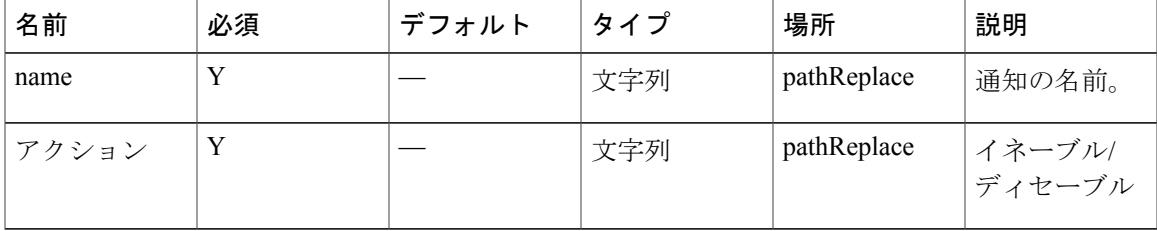

コンテンツ タイプ

application/json

Г

# **GET**:時間間隔を指定した、ユニーク アラートの取得

#### 説明

この API は、時間間隔を基準に、ユニーク アラートのリストを返します。

**HTTP** メソッド

**GET** 

### リソース **URI**

/api/config/v1/history/alerts/unique

#### **OAuth** の必要性

N

パラメータ

### 表 **26**:パラメータの詳細

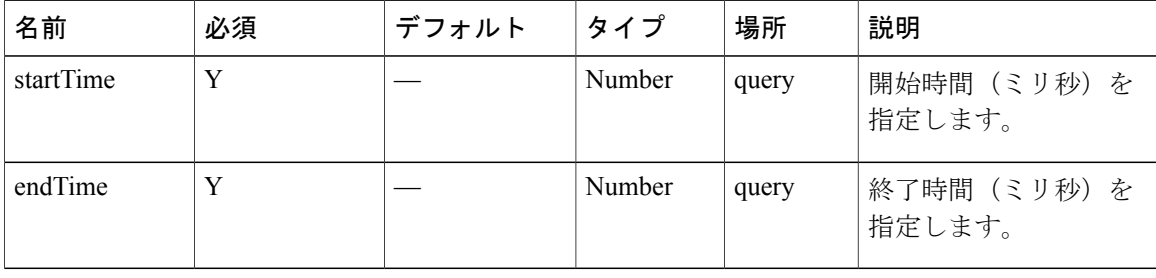

### コンテンツ タイプ

application/json

## **GET**:時間間隔を指定した、アラートの取得

#### 説明

この API は、時間間隔を基準にアラートのリストを返します。

### **HTTP** メソッド

**GET** 

## リソース **URI**

/api/config/v1/history/alerts

#### **OAuth** の必要性

N

パラメータ

### 表 **27**:パラメータの詳細

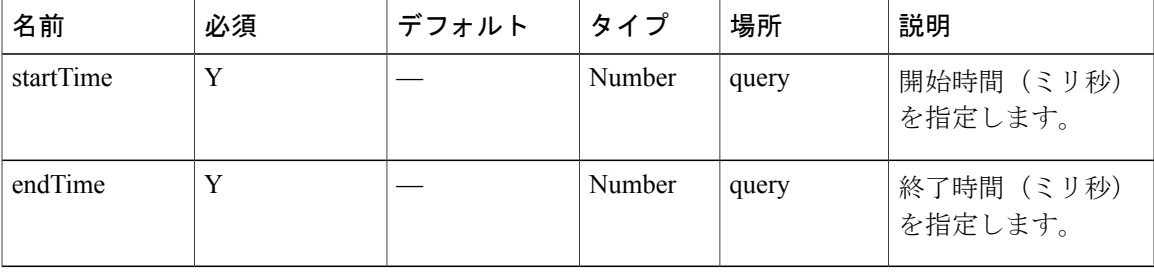

### コンテンツ タイプ

application/json

 $\mathbf I$ 

# **GET**:時間間隔およびハッシュキー指定した、アラート の取得

説明

この API は、時間間隔とハッシュキーを基準にアラートのリストを返します。

**HTTP** メソッド

GET

リソース **URI**

/api/config/v1/history/alerts/:key

**OAuth** の必要性

N

パラメータ

表 **28**:パラメータの詳細

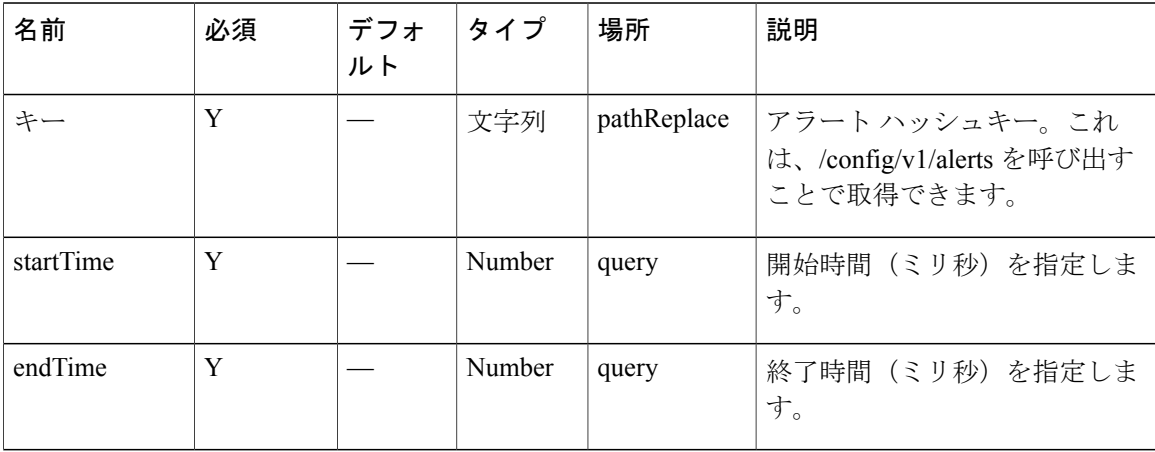

コンテンツ タイプ

application/json

**54**

# **GET**:特定のアラート キーに対して作成されたアラート の合計数の取得

説明

この API は、特定のアラート キーに対して作成されたアラートの合計数を返します。

**HTTP** メソッド

**GET** 

リソース **URI**

/api/config/v1/history/alert/count/:key

#### **OAuth** の必要性

N

パラメータ

表 **29**:パラメータの詳細

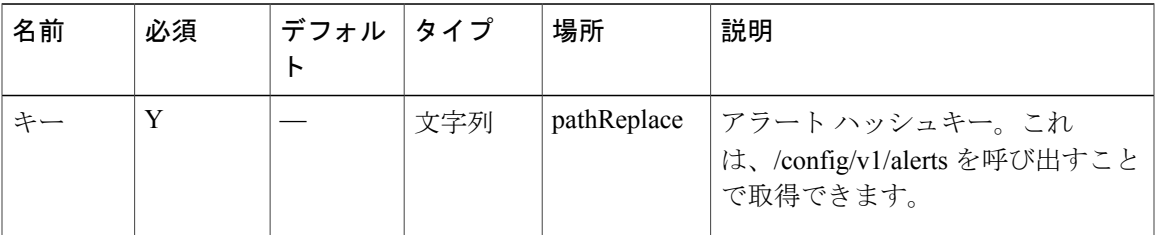

コンテンツ タイプ

application/json

 $\mathbf I$ 

説明

# **GET**:すべてのアクセス ポイントの取得

この API は、すべてのアクセス ポイントを返します。

**HTTP** メソッド **GET** リソース **URI** /api/config/v1/aps **OAuth** の必要性 N パラメータ なし。 コンテンツ タイプ

application/json

## **GET**:**MAC** アドレスによるアクセス ポイントの取得

説明

この API は、指定されたアクセス ポイント MAC アドレスを基準にアクセス ポイントを返しま す。

**HTTP** メソッド

GET

リソース **URI**

/api/config/v1/aps/:mac

**OAuth** の必要性

N

パラメータ

表 **30**:パラメータの詳細

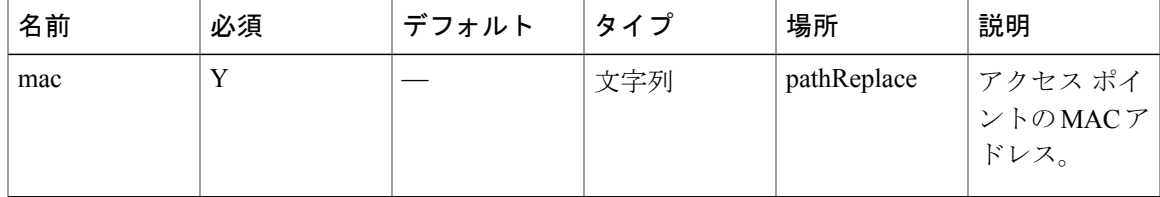

コンテンツ タイプ

application/json

 $\mathbf{I}$ 

## **GET**:特定のユーザの設定の取得

### 説明

この API は、指定されたユーザの設定を取得します。

## **HTTP** メソッド

**GET** 

## リソース **URI**

/api/config/v1/user/preferences/:userid/:component/:key

#### **OAuth** の必要性

N

パラメータ

### 表 **31**:パラメータの詳細

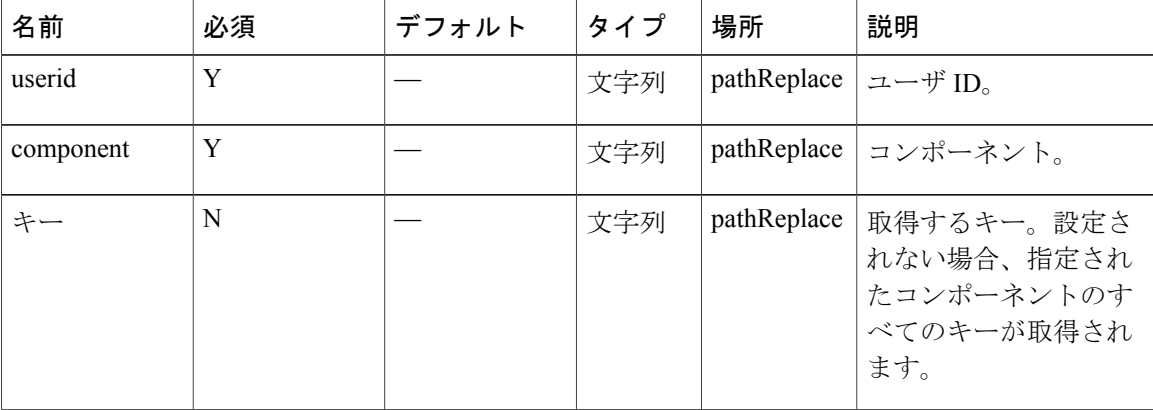

コンテンツ タイプ

application/json

**58**

## **PUT**:特定のユーザの設定の保存

### 説明

この API は、指定されたユーザの設定を保存します。

**HTTP** メソッド

PUT

## リソース **URI**

/api/config/v1/user/preferences/:userid/:component/:key

#### **OAuth** の必要性

N

パラメータ

## 表 **32**:パラメータの詳細

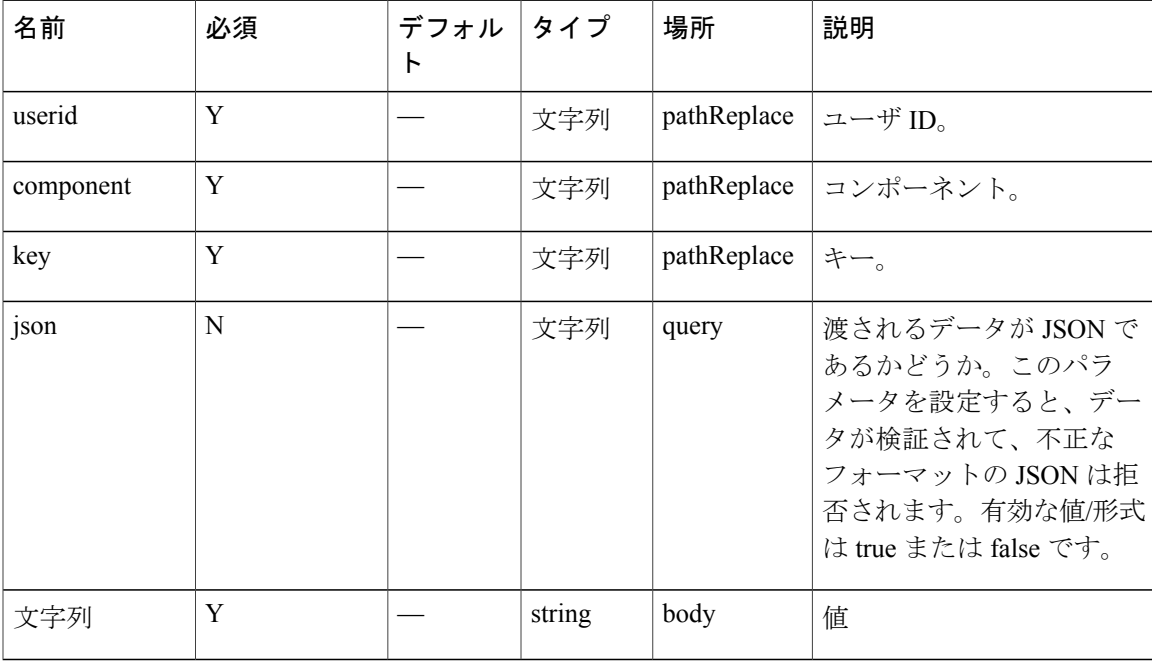

コンテンツ タイプ

application/json

 $\mathbf I$ 

## **GET**:すべての **Cisco WLC** コントローラの取得

説明

この API は、すべての Cisco WLC コントローラのリストを表示します。

**HTTP** メソッド **GET** 

リソース **URI** /api/config/v1/controllers

**OAuth** の必要性

N

パラメータ

なし。

コンテンツ タイプ application/json

## **GET**:**IP** アドレスによる **Cisco WLC** コントローラの取得

#### 説明

この API は、指定された IP アドレスを基準にコントローラを返します。

#### **HTTP** メソッド

**GET** 

## リソース **URI**

/api/config/v1/controllers/:ipAddress

#### **OAuth** の必要性

N

パラメータ

表 **33**:パラメータの詳細

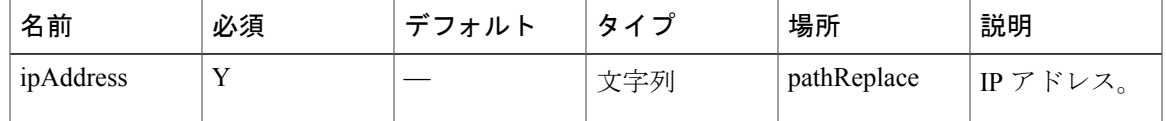

## コンテンツ タイプ

application/json

#### 出力の例

http://10.68.40.131/api/config/v1/controllers/10.68.40.124

```
{"name":null,"ipAddress":"10.68.40.124","readOnlyComm":null,"writeComm":
"iuBXuWikK4nfq52YKODcUg==","snmpVersion":1,"version":"8.1.131","userName":"admin",
"authType":0,"authPassword":null,"privType":0,"privPassword":null,"macAddress":null,
"sysUpTime":0,"unauthenticatedConnection":false,"applicableServices":[0],"aesUId":
1448982516930,"objectVersion":0,"tagNotificationInterval":0,"wlanConfigList":[],
"deviceVersion":null,"type":"WLC","enablePassword":null,"peerMode":false,"members":
null}
```
## **PUT**:コントローラの追加

#### 説明

この API は、コントローラを追加するために使用します。

**HTTP** メソッド

PUT

リソース **URI**

/api/config/v1/controllers

**OAuth** の必要性

N

パラメータ

### 表 **34**:パラメータの詳細

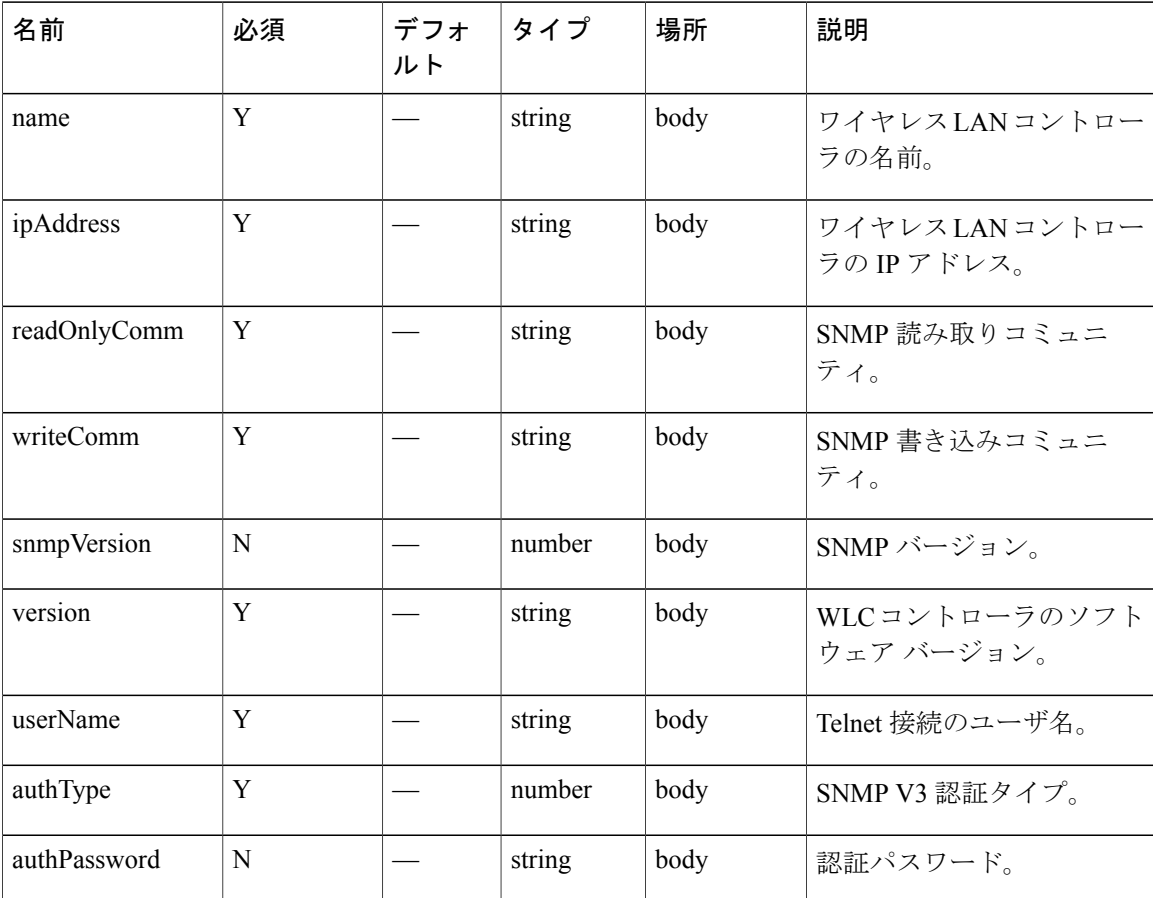

Τ

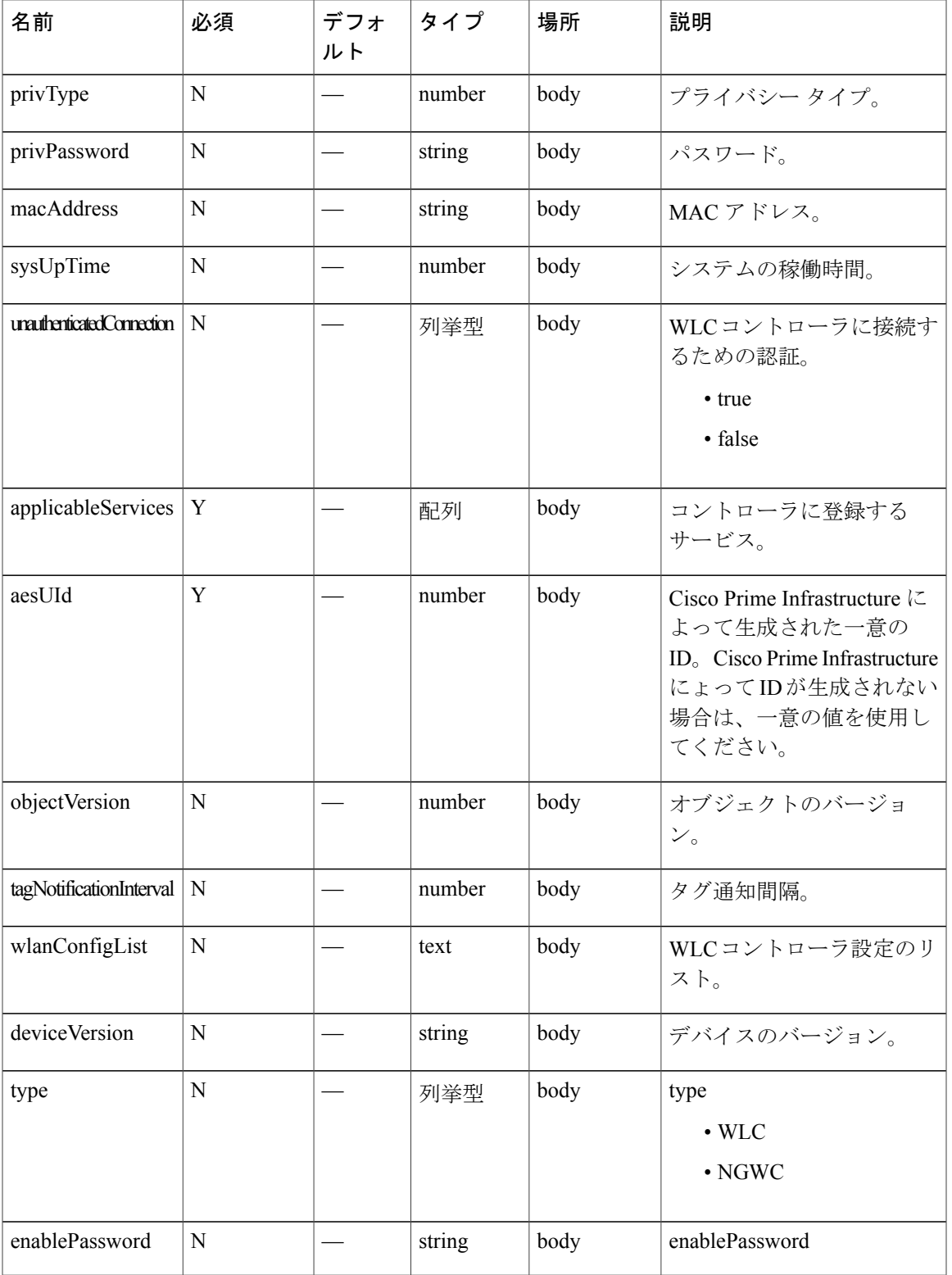

 $\overline{\phantom{a}}$ 

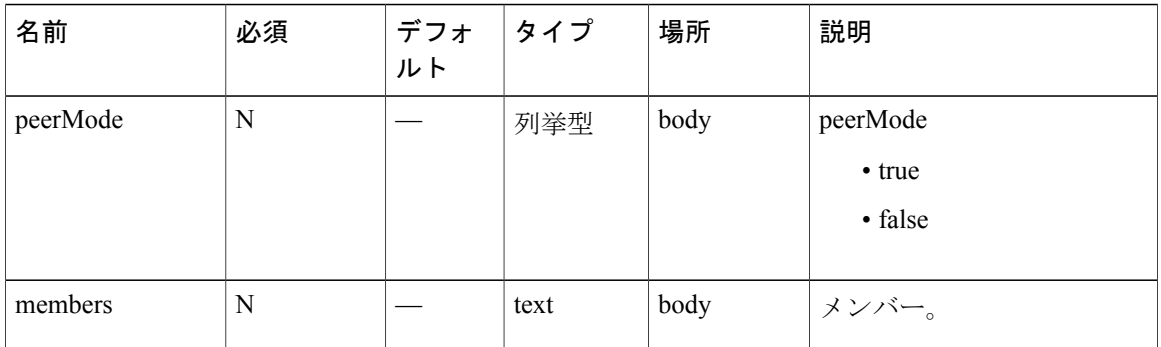

コンテンツ タイプ

application/json

# **POST**:オプトアウト リストへのデバイスの追加

#### 説明

この API は、オプトアウト サービスにデバイスを追加します。

**HTTP** メソッド POST

リソース **URI** /api/configuration/v1/optout/devices

**OAuth** の必要性

N

パラメータ

なし。

コンテンツ タイプ application/json

 $\mathbf{I}$ 

# **DELETE**:オプトアウトからのデバイス リストの削除

#### 説明

この API は、オプトアウト サービスからデバイス リストを削除します。

**HTTP** メソッド DELETE

リソース **URI** /api/configuration/v1/optout/devices

**OAuth** の必要性

N

パラメータ

なし。

コンテンツ タイプ application/json

## **DELETE**:すべてのオプトアウト デバイスの削除

#### 説明

このAPIは、オプトアウトサービスからすべてのオプトアウトデバイスを削除するために使用し ます。

**HTTP** メソッド DELETE

リソース **URI** /api/configuration/v1/optout/devices/all

**OAuth** の必要性

N

パラメータ

なし。

コンテンツ タイプ application/json

 $\mathbf{r}$ 

# **GET**:日付範囲を指定した、オプトアウト デバイスのリ ストの取得

説明

この API は、指定された日付範囲内のすべてのオプトアウト デバイスのリストを返します。

**HTTP** メソッド

GET

リソース **URI**

/api/configuration/v1/optout/devices

**OAuth** の必要性

N

パラメータ

表 **35**:パラメータの詳細

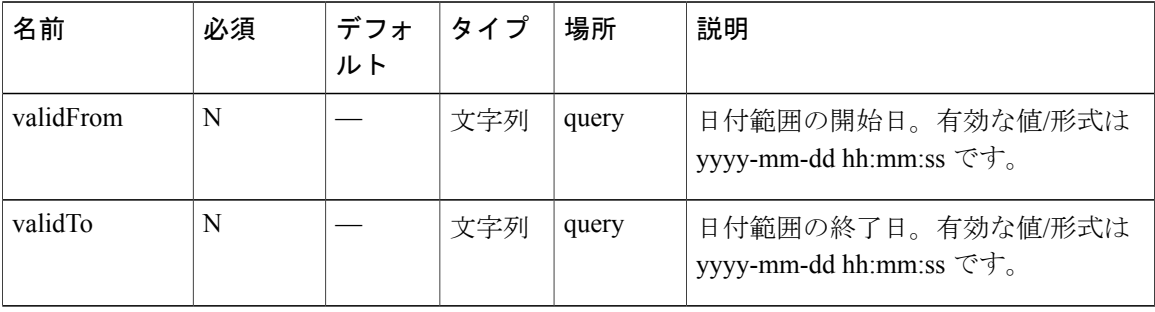

コンテンツ タイプ

application/json

## **GET**:オプトアウト デバイス数の取得

説明

この API は、オプトアウト デバイスの数を返します。

**HTTP** メソッド **GET** 

リソース **URI** /api/configuration/v1/optout/count

**OAuth** の必要性

N

パラメータ

なし。

コンテンツ タイプ application/json

出力例 {"Opt-out Device count":0}

 $\mathbf{I}$ 

# **DELETE**:日付範囲を指定した、オプトアウトデバイスの 削除

## 説明

この API は、オプトアウト デバイスを削除します。

## **HTTP** メソッド

DELETE

## リソース **URI**

/api/configuration/v1/optout/devices/date

### **OAuth** の必要性

N

## パラメータ

表 **36**:パラメータの詳細

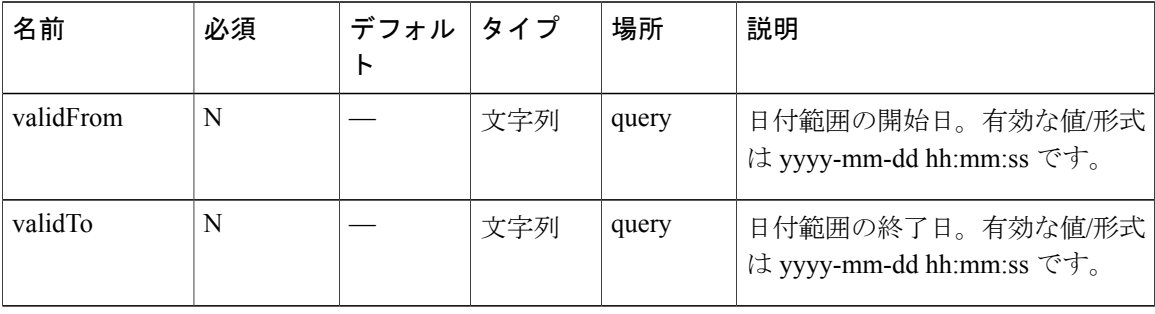

### コンテンツ タイプ

application/json

# **GET**:多頭的階層要素の子スーパーゾーン **ID** のリストの 取得

#### 説明

このコールは、多頭的階層要素の子スーパーゾーンIDと、それらの子スーパーゾーンの下にネス トされている子フロアの AES ID を取得します。対象の要素は API コールのパス (フル パスまた は要素 ID。要素 ID の取得方法についての詳細は、「Add/Update zones or tags」を参照)で識別さ れます。

#### **HTTP** メソッド

GET

### リソース **URI**

/api/config/v1/heterarchy/:pathSegments/childrenfloors

**OAuth** の必要性

N

Г

#### パラメータ

#### 表 **37**:パラメータの詳細

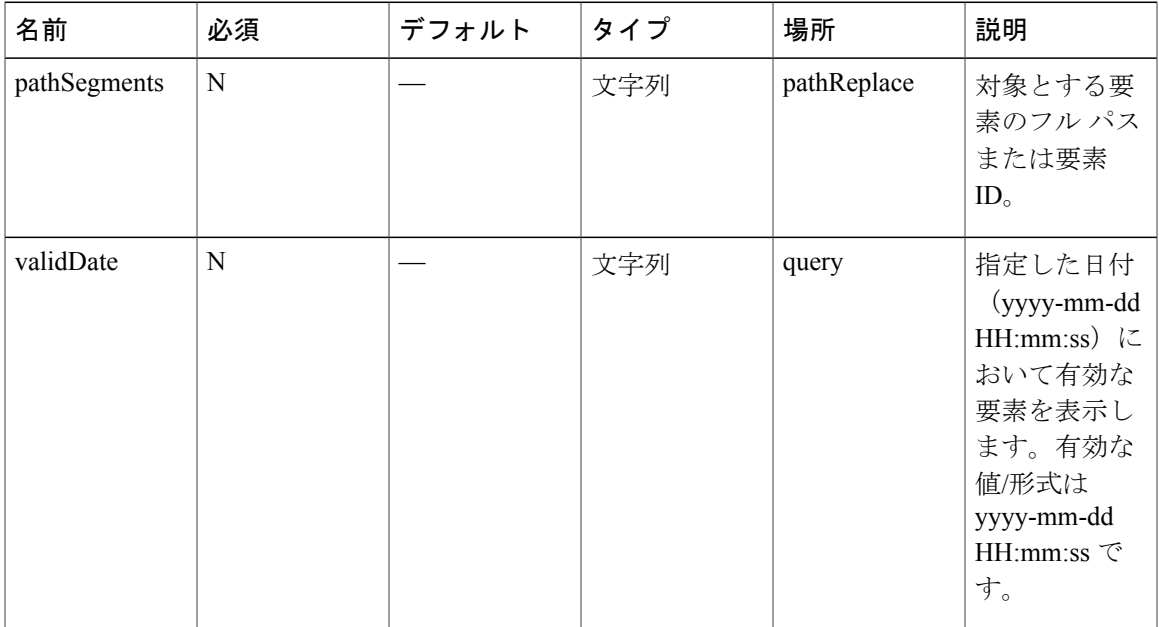

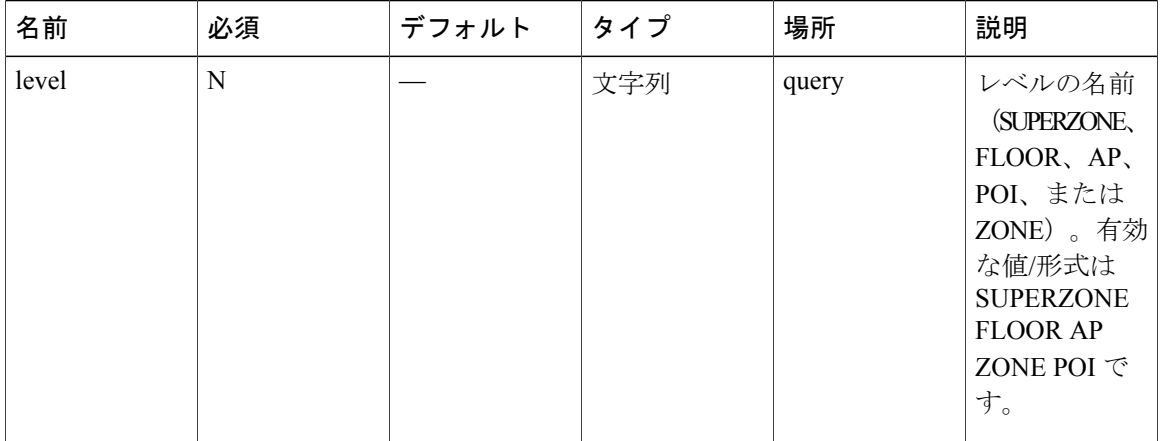

コンテンツ タイプ

application/json

**72**
# **GET**:多頭的階層要素の子スーパーゾーン **ID** の取得

### 説明

このコールは、多頭的階層要素の子スーパーゾーンIDと、それらの子スーパーゾーンの下にネス トされている子要素の合計数を取得します。対象の要素は API コールのパス (フル パスまたは要 素 ID。要素 ID の取得方法についての詳細は、「Add/Update zones or tags」を参照)で識別されま す。レベルを指定すると、そのレベルの子要素だけが取得されます。

### **HTTP** メソッド

GET

## リソース **URI**

/api/config/v1/heterarchy/:pathSegments/childrencounts

## **OAuth** の必要性

N

パラメータ

## 表 **38**:パラメータの詳細

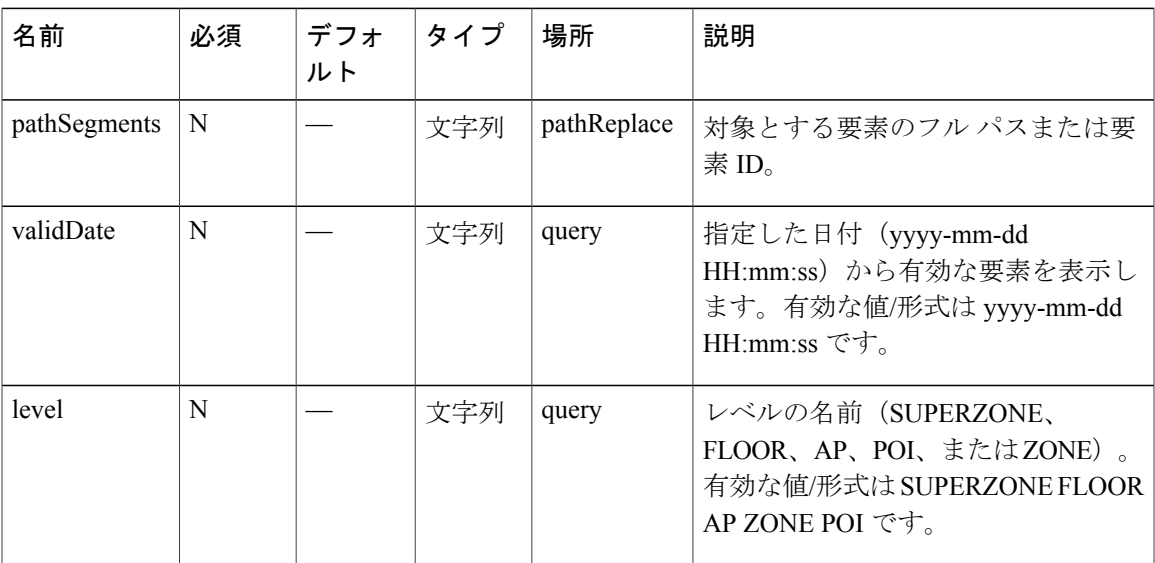

コンテンツ タイプ

application/json

Г

T